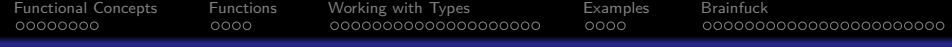

## Curry time - Learn you a Haskell

#### Cameron Reuschel - Vincent Truchseß

[Functional Concepts](#page-6-0) [Functions](#page-14-0) [Working with Types](#page-18-0) [Examples](#page-38-0) [Brainfuck](#page-42-0)

# **STAND BACK**

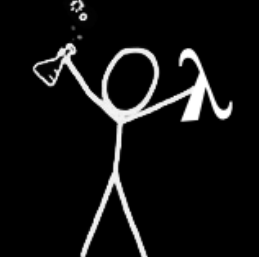

# I'M GOING TO TRY **HASKEL**

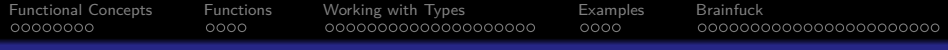

## A pure functional Programming Language

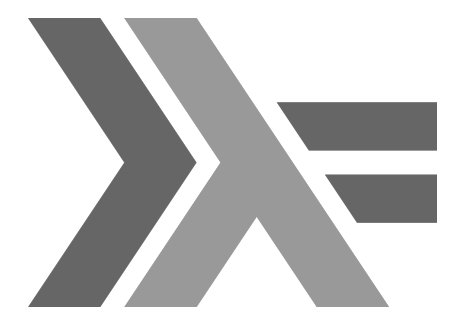

- **•** Everything is immutable
- Everything is lazy
- **•** Everything is a function
- Everything is awesome

<span id="page-3-0"></span>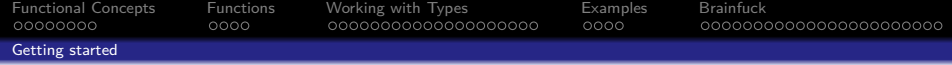

#### Subsection 1

#### [Getting started](#page-3-0)

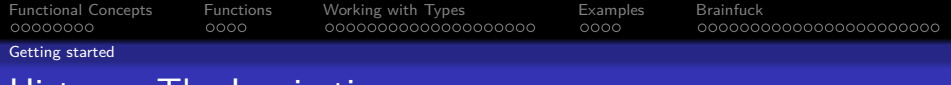

#### History - The Inspiration

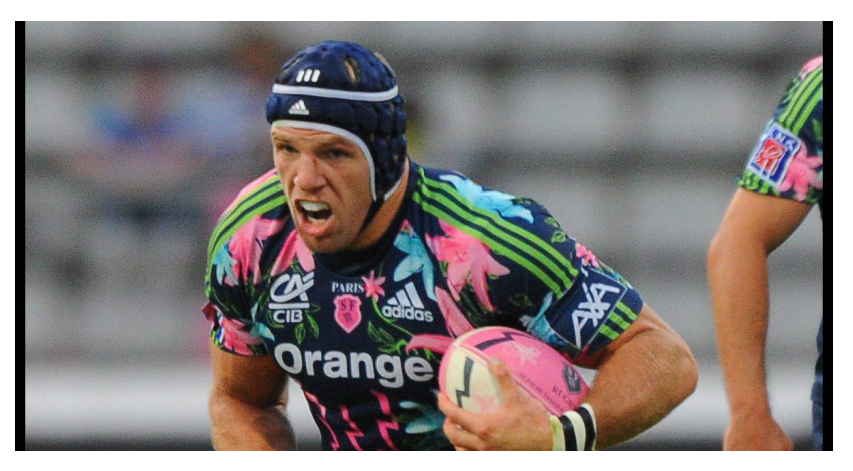

Figure 1: James Haskell - 2010

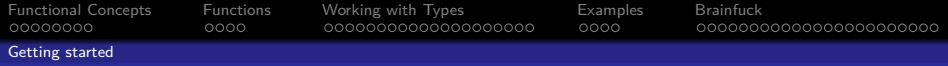

## History - The Creator

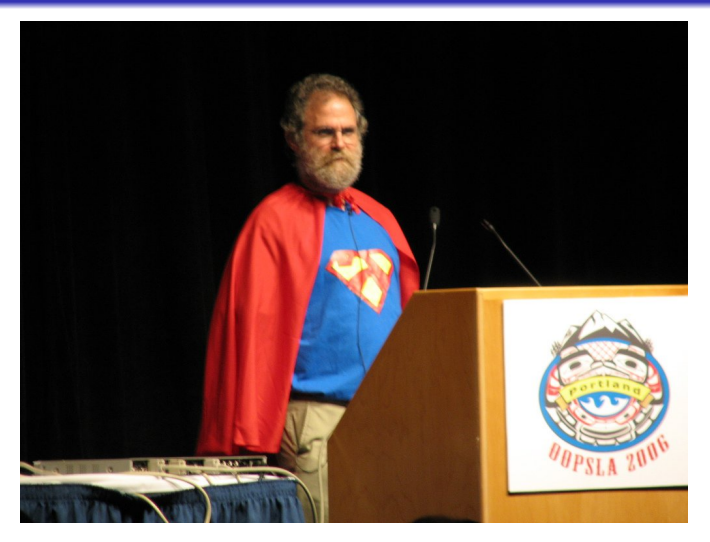

Figure 2: Philip Wadler aka Lambda Man

<span id="page-6-0"></span>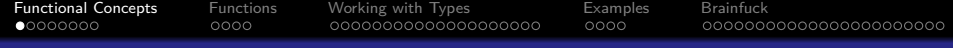

# Section 1

# [Functional Concepts](#page-6-0)

<span id="page-7-0"></span>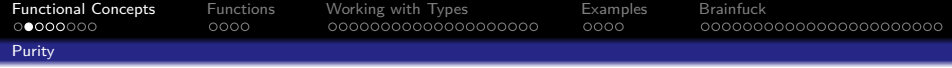

#### Subsection 1

#### [Purity](#page-7-0)

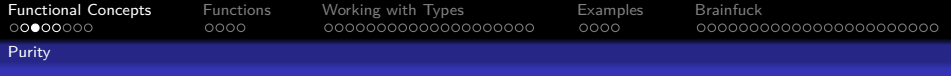

#### What is a Side Effect?

Any operation which modifies the state of the computer or which interacts with the outside world

- variable assignment
- **o** displaying something
- **o** printing to console
- writing to disk
- accessing a database

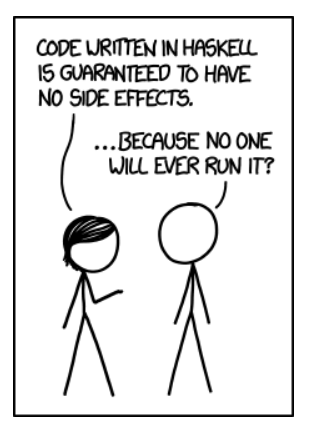

Figure 3: XKCD on Side Effects

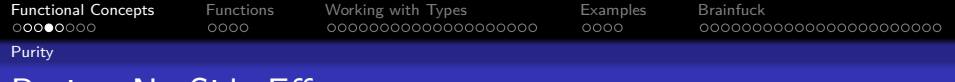

## Purity: No Side Effects

- Haskell is **pure** no side effects
- $\bullet$  = is mathematical equality
- Purity leads to **referential transparency**: for every  $x = expr$ you can replace x with expr without changing semantics
- An expression f x is **pure** if it is referentially transparent for every referentially transparent x

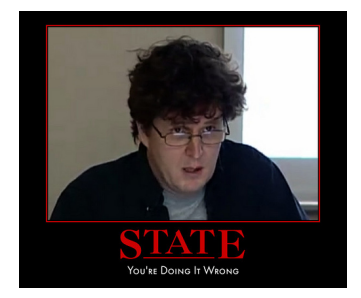

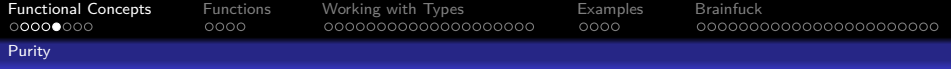

#### Referential Transparency - Example

```
Not referentially transparent:
Successive calls to count () return different values.
```

```
int counter = 0:
int count() { return ++counter; }
int x = count();
int a, b;
a = x; b = x; // a = b = 1a = count(); b = count(); \angle a == 2, b == 3
```
**Pure functions do not modify any state. They always return the same result given the same input.**

<span id="page-11-0"></span>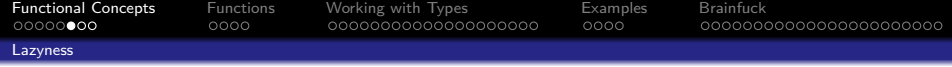

#### Subsection 2

[Lazyness](#page-11-0)

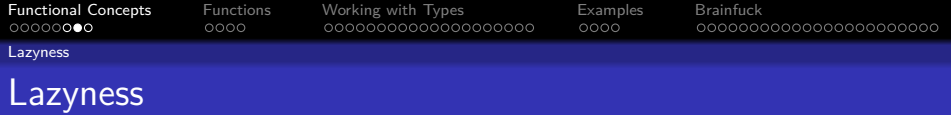

. . . not today

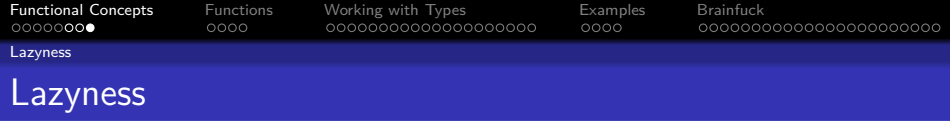

Eager evaluation: expression is evaluated as soon as it is used Lazy evaluation: expression is only evaluated when it is needed

```
int counter = 0;
private int count() { return ++counter; }
// Eager: foo == 1337; counter == 1;
int foo = 0ptional.of(1337).orElse\text{(count)};
// Lazy: foo == 1337; counter == 0;
int foo = 0ptional.of(1337).orElseGet(() -> count());
```
**Everything in Haskell is evaluated lazily.**

<span id="page-14-0"></span>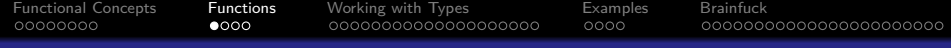

# Section 2

# **[Functions](#page-14-0)**

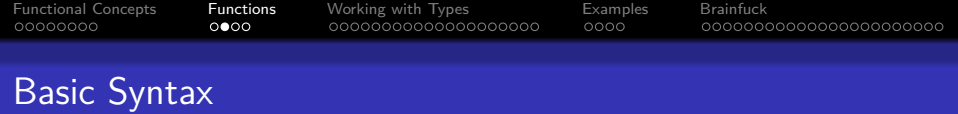

```
sum :: Num a \Rightarrow a \Rightarrow a \Rightarrow asum x y = x + y-- type declarations can be omitted
times2 a = a `sum` a
abs :: (Num a, Ord a) \Rightarrow a \Rightarrow a
abs x = if x < 0 then -x else x
compareTo :: (Num a, Ord a1) => a1 -> a1 -> a
compareTo x y
  \vert x \rangle y = 1|x < y = -1| otherwise = 0
```
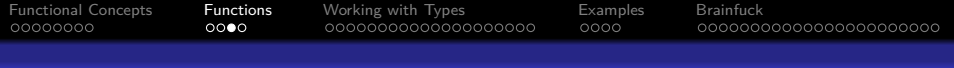

## Currying

All functions take a single argument and return a single value

sum :: Num  $a \Rightarrow a \Rightarrow a \Rightarrow a$ sum  $x y = x + y$ 

addTwo :: Num  $a \Rightarrow a \Rightarrow a$ addTwo  $=$  sum  $2$ 

sum is a **curried** function: it takes an x and returns a function that takes a y that returns the sum of x and y

*-- (x +) :: a -> a* sum' :: Num  $a \Rightarrow a \Rightarrow a \Rightarrow a$  $sum' x = (x +)$ 

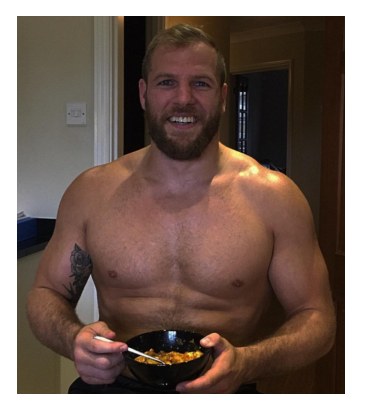

Figure 4: James Haskell Eating Curry

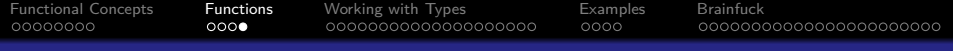

#### Higher order Functions & Lambdas

- A **higher order function** is a function that takes another function as an argument
- A **lambda expression** is an anonymous closure with syntax \arg arg2 ... -> expression

```
flip :: (a \rightarrow b \rightarrow c) \rightarrow (b \rightarrow a \rightarrow c)flip f = \{x \ y \ \rightarrow \ f \ y \ xnegate :: (a \rightarrow Bool) \rightarrow (a \rightarrow Bool)negate p = not. p
```
<span id="page-18-0"></span>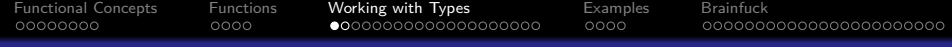

# Section 3

# [Working with Types](#page-18-0)

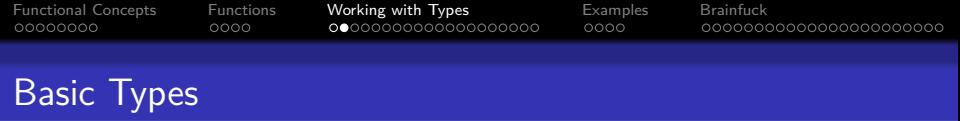

Besides the usual Number types (Integers, Floats, Fractions, . . . ) Haskell also includes:

Chars: 'a', 'b', 'c', ... Strings: "hello" =  $[\hat{h}$ ', 'e', 'l', 'l', 'o'] Tuples:  $(1, "hello", (\a -> a * 42))$ 

<span id="page-20-0"></span>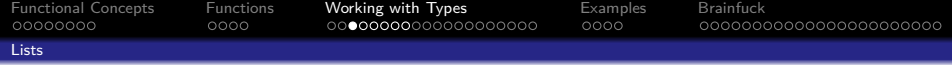

#### Subsection 1

#### [Lists](#page-20-0)

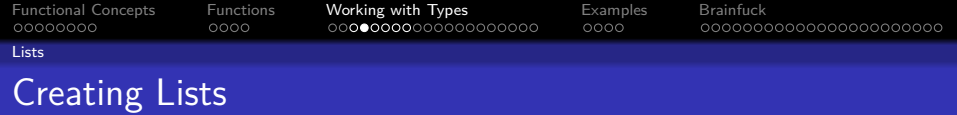

favoritePrimes :: [Int] favoritePrimes =  $[3,7,9,11]$ 

evenNumbers =  $[x | x \leftarrow [0..50], x \mod 2 == 0]$ evenNumbers' =  $[0, 2..50]$  $evenNumbersAndOne = 1: evenNumbers$ 

alphabet =  $[ 'a' \, . \, 'z' ]$  ++  $[ 'A' \, . \, 'Z' ]$ 

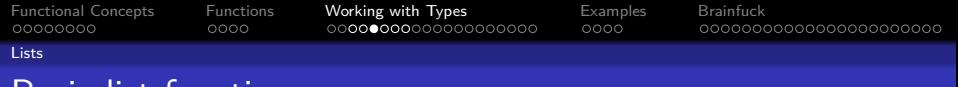

#### Basic list functions

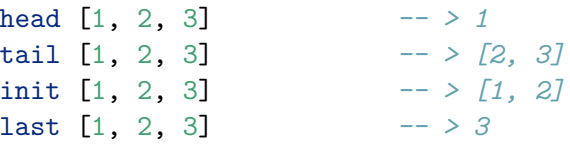

take 2  $[1, 2, 3]$   $-$  >  $[1, 2]$ takeWhile (< 3) [1, 2, 3] *-- > [1, 2]*

drop 2 [1, 2, 3] *-- > [3]* dropWhile (< 3) [1, 2, 3] *-- > [3]*

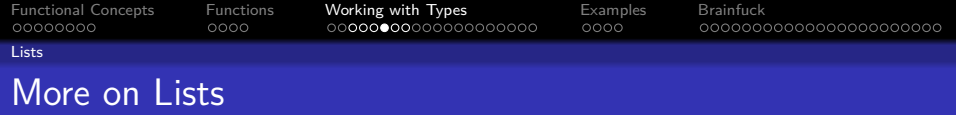

zip  $[\lceil a', \lceil b' \rceil]$   $[1..]$  *-->*  $[('a',1), ('b', 2)]$ zipWith (+) [1, 2, 3] [4, 5, 6] *-- > [5, 7, 9]*

map abs  $[-1, -2, 3]$   $- \rightarrow [1, 2, 3]$ filter even  $[1, 2, 3, 4]$   $-$  >  $[2, 4]$ any even [3, 5, 7] *-- > False*

cycle [1, 2, 3] *-- > [1, 2, 3, 1, 2, 3, ...]* repeat 'g' *-- > "ggggggggggggggggggg..."*

Due to lazy evaluation we can have infinite lists. Don't run length on this. It takes forever.

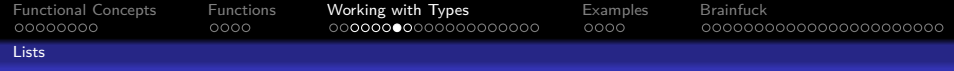

## Folds - Formally known as Reducers

foldl accumulates a sequence into a value left to right

```
foldl :: Foldable t \Rightarrow (b \rightarrow a \rightarrow b) \Rightarrow b \rightarrow t a \Rightarrow bfoldl (+) 0 [1..5]
```
foldl  $(+)$   $(0 + 1)$  [2..5] foldl  $(+)$   $((0 + 1) + 2)$  [3..5] foldl  $(+)$   $(((0 + 1) + 2) + 3)$  [4, 5] foldl  $(+)$   $(((0 + 1) + 2) + 3) + 4)$  [5] foldl  $(+)$   $(((((0 + 1) + 2) + 3) + 4) + 5)$ 

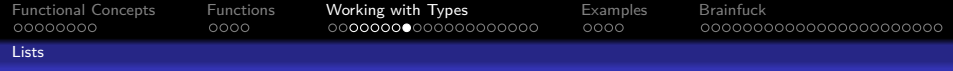

## Folds - Formally known as Reducers

foldr accumulates a sequence into a value right to left

```
foldr :: Foldable t \Rightarrow (b \rightarrow b \rightarrow a) \Rightarrow b \rightarrow t a \Rightarrow bfoldr (+) 0 [1..5]
```
 $(1 +$  (foldr  $(+)$  0  $[2, .5]$ )  $(1 + (2 +$  (foldr  $(+) 0 [3..5]))$ )  $(1 + (2 + (3 + (3 + (6) \cdot 6)))))$  $(1 + (2 + (3 + (4 + (6) 6)))))$  $(1 + (2 + (3 + (4 + (5 + (foldr (+) 0 [1 )))))))$ 

<span id="page-26-0"></span>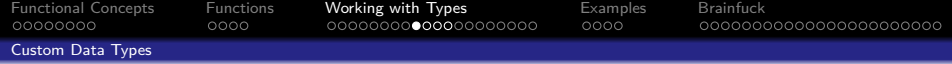

#### Subsection 2

#### [Custom Data Types](#page-26-0)

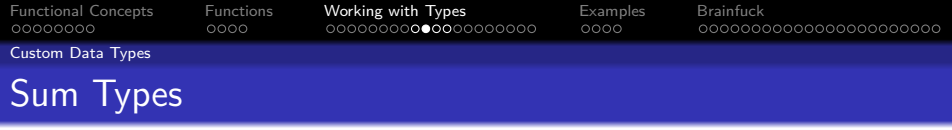

Sum types are essentially represented as enums in C-like languages

#### **data** BracketValidationResult

- = TooManyOpen
- | TooManyClosed
- | Fine
- | NoCode

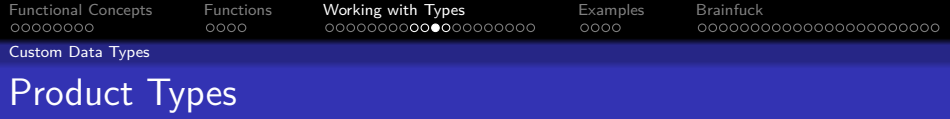

Product types are essentially structs in C

```
data Tape = Tape [Int] Int [Int]
\texttt{tape} = \texttt{Tape} [1, 2] 3 [4]left (Tape 1) = 1right (Tape r) = r
curr (Tape c ) = c
-- record syntax
data Tape = Tape
  { left :: [Int], curr :: Int, right :: [Int] }
\texttt{tape} = \texttt{Tape} [1, 2] 3 [4]\text{tape'} = \text{Tape} {left = [1, 2], curr = 3, right = [4]}
```
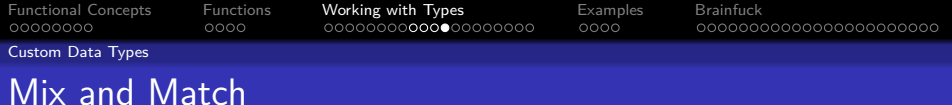

#### **data** Point = Point Float Float

#### **data** Shape

- = Circle Point Float
- | Rectangle
	- { upperLeft :: Point
	- , lowerRight :: Point }

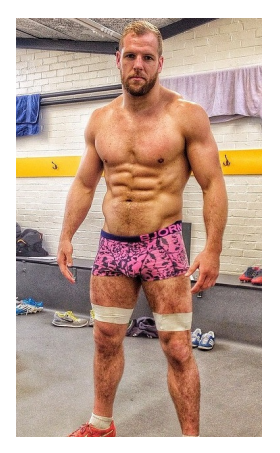

Figure 5: James Haskell is in shape

<span id="page-30-0"></span>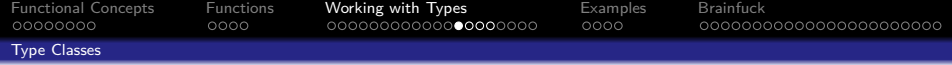

#### Subsection 3

#### [Type Classes](#page-30-0)

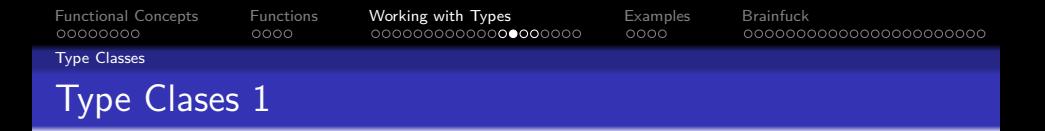

Type classes are used to 'implement' an interface for a type:

**class** Eq a **where**  $(==)$ ,  $(\neq)$  :: a  $\Rightarrow$  a  $\Rightarrow$  Bool  $x$  /=  $y$  = not  $(x == y)$  $x == y = not (x /= y)$ 

Implementing Eq for a type T makes the type magically work for every function that expects an instance of Eq

```
instance Eq Tape where
 x == y =left x == left y&& curr x == curr y&& right x == right
```
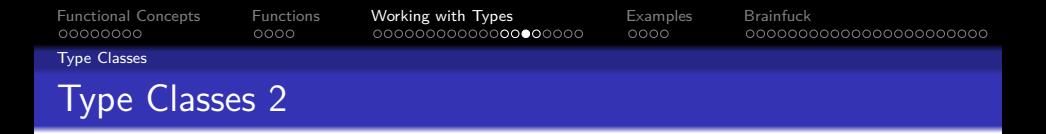

```
Type class instances can be derived from a type:
```
**data** Tape = Tape [Int] Int [Int] **deriving** (Eq, Show)

Type classes itself can derive from other type classes:

**class** (Eq a) => Num a **where** ...

Builtin useful type classes:

Eq, Show, Read, Ord, Bounded, Enum Num, Integral, Real, Fractional Foldable, Functor, Monad

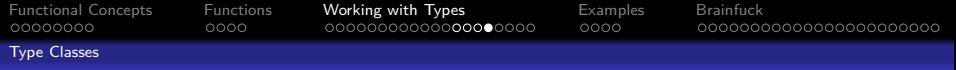

#### Overview - Type Class Hierarchy

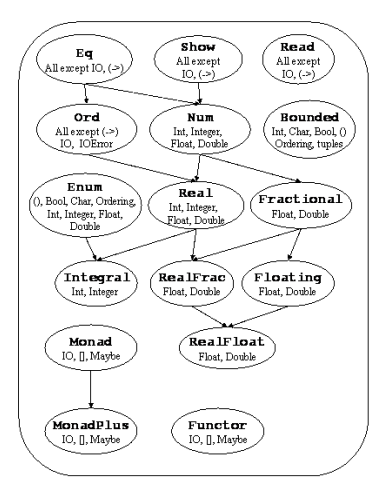

Figure 6: Standard Haskell Classes https://www.haskell.org/onlinereport/basic.html

<span id="page-34-0"></span>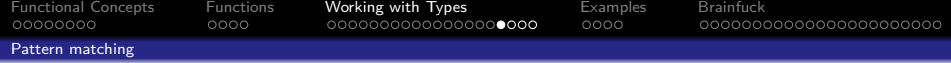

#### Subsection 4

#### [Pattern matching](#page-34-0)

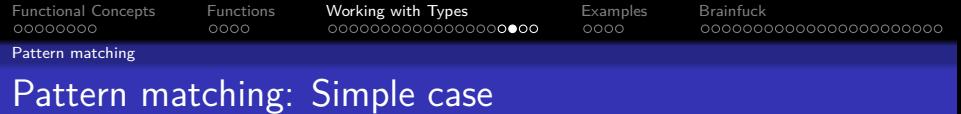

```
fib 0 = 1fib 1 = 1fib n = fib (n-1) + fib (n-2)fib n = case n of
  0 \rightarrow 11 - > 1n \rightarrow fib (n-1) + fib (n-2)
```
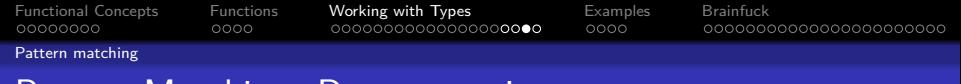

#### Pattern Matching: Deconstruction

quicksort [] = [] quicksort (p:xs) = (quicksort lesser) ++ [p] ++ (quicksort greater) **where** (lesser, greater) = partition (< p) xs

partition ::  $(a \rightarrow Bool) \rightarrow [a] \rightarrow ([a], [a])$ 

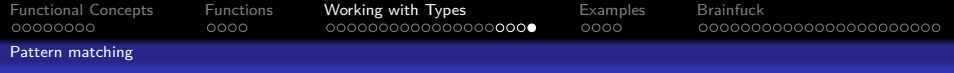

#### Pattern Matching: Deconstruction

```
-- with overflow handling
increment :: Tape -> Tape
data Tape = Tape [Int] Int [Int]
increment (Tape left curr right) =
    Tape left ((curr + 1) `mod` 256) right
data Tape =
  Tape { left :: [Int], curr :: Int, right :: [Int] }
increment Tape
  \{ left = 1, curr = c, right = r} = Tape 1 ((c + 1) `mod` 256) r
```
<span id="page-38-0"></span>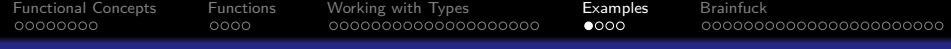

# Section 4

# [Examples](#page-38-0)

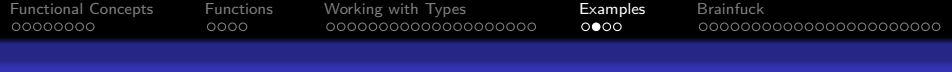

## An Example - FizzBuzz

#### fizzBuzz = zipWith stringify  $[1..]$  fizzBuzzes **where**

stringify num "" = show num stringify str = str *-- > stringify [(1, ""), (2, ""), (3, "Fizz")] -- > ["1", "2", "Fizz"]* fizzBuzzes = zipWith (++) fizzes buzzes *-- > ["", "", "Fizz", "", "Buzz", "Fizz",...]* fizzes = cycle ["", "", "Fizz"] buzzes = cycle ["", "", "", "", "Buzz"]

["1","2","Fizz","4","Buzz","Fizz","7","8","Fizz"...]

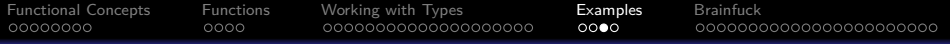

#### Another Example - The Fibonnacci Sequence

A naive implementation

fib  $0 = 1$ fib  $1 = 1$ fib  $n = fib (n - 1) + fib (n - 2)$ 

A less naive implementation

 $fib = 1:1:(zipWith (+) fib (tail fib))$ 

1:1:( zipWith (+) 1:1:[...] 1:[...]) 1:1:2: ( zipWith  $(+)$  1:2:  $[...]$  2:  $[...]$ ) 1:1:2:3:( zipWith (+) 2:3:[...] 3:[...]) 1:1:2:3:5:(zipWith (+) 3:5:[...] 5:[...])

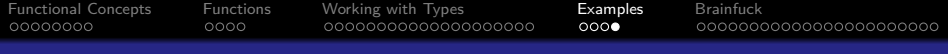

#### Another Example - Prime Numbers

```
An implementation of the Sieve of Eratosthenes
indexIsPrime = go 1 False : repeat True
  where
    go i (True : xs) = True : go (i + 1) sieve
      where
        mask = replicate (i - 1) True ++ [False]
        sieve = zipWith (kk) xs (cycle mask)
    go i (False : xs) = False : go (i + 1) xsprimes = map fst \frac{1}{2} filter snd \frac{1}{2} zip [1, .] indexIsPrime
```
<span id="page-42-0"></span>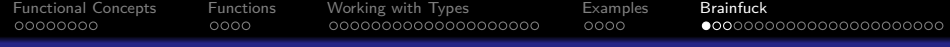

# Section 5

# **[Brainfuck](#page-42-0)**

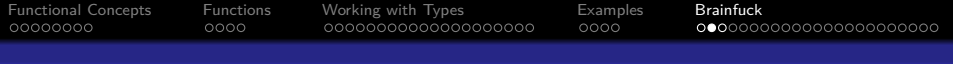

#### What is Brainfuck?

- Tape with cells holding a single byte each
- A pointer to a cell can be moved left and right
- The value of the cell can be incremented and decremented

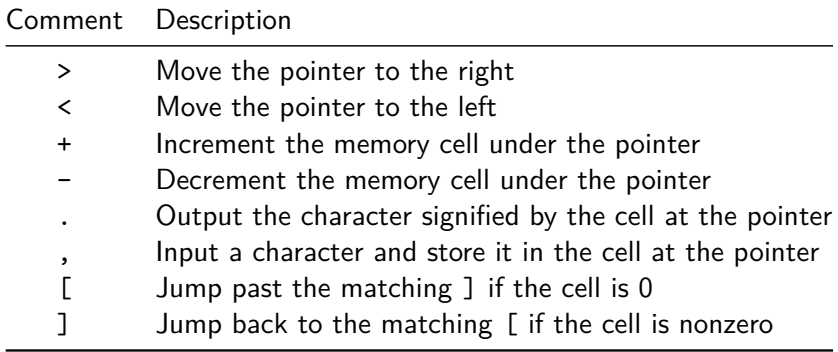

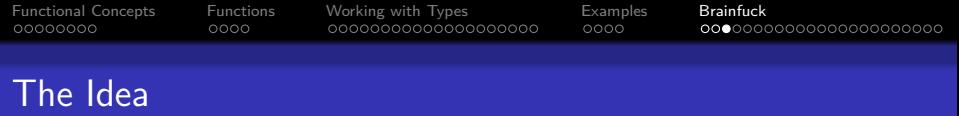

- Build an interpreter for Brainfuck in Haskell
- Code and input through stdin separated by !
- Do not use any side effects

Find the whole program including tests at <https://github.com/XDracam/brainfuck-haskell>

<span id="page-45-0"></span>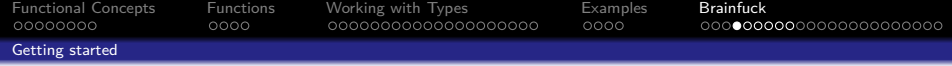

#### Subsection 1

#### [Getting started](#page-45-0)

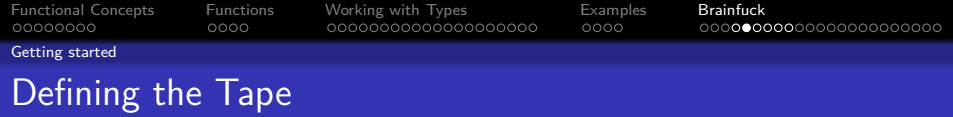

```
data Tape = Tape
  { left :: [Int]
  , curr :: Int
  , right :: [Int]
  } deriving (Eq)
```

```
emptyTape :: Tape
emptyTape = Tape [] 0 []
```
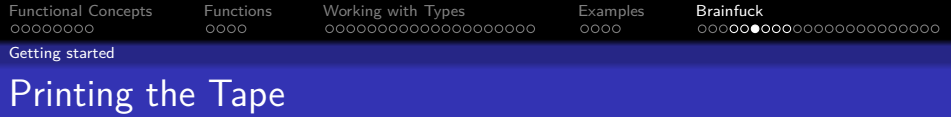

**import** Data.List (intercalate, intersperse)

```
instance Show Tape where
  show (Tape l c r) =
    show $ "[' + 1"++ "|>>" ++ show c ++ "<<|"
        ++ r' ++ "]"
   where
      l' = intersperse '|'
           $ intercalate ""
           $ show <$> reverse l
      r' = intersperse '|'
           $ intercalate ""
           $ show $\geq$ r
```
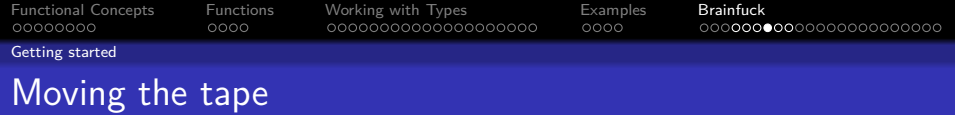

```
moveLeft :: Tape -> Tape
moveLeft Tape [] rh r = Tape [] 0 (rh : r)
moveLeft Tape (c:1) rh r = Tape 1 c (rh : r)
```
moveRight :: Tape -> Tape moveRight Tape 1 lh  $[]$  = Tape (lh : 1) 0  $[]$ moveRight Tape 1 lh  $(c:r)$  = Tape (lh : 1) c r

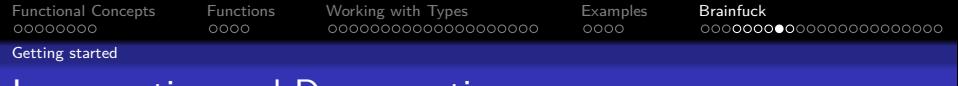

#### Incrementing and Decrementing

increment :: Tape -> Tape increment  $t = t$  {curr = (curr  $t + 1$ ) `mod` 256}

decrement :: Tape -> Tape decrement  $t = t$  {curr = (curr  $t - 1$ ) `mod` 256}

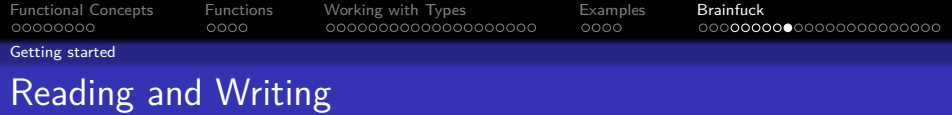

```
readChar :: Tape -> Char
readChar Tape \{curr = c\} = chr c
```

```
writeChar :: Tape -> Char -> Tape
writeChar t \nc = t \{curr = ord c\}
```
Note: writeChar returns a function that yields a new tape after taking a char to write. The actual IO is performed in the IO layer.

<span id="page-51-0"></span>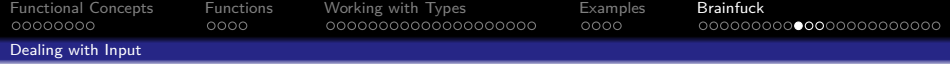

#### Subsection 2

#### [Dealing with Input](#page-51-0)

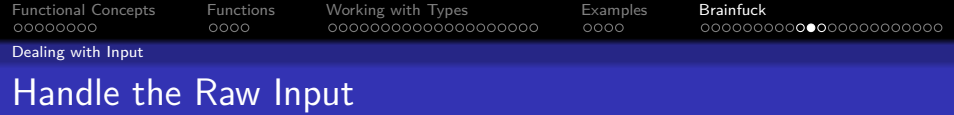

```
extractCode :: String -> String
extractCode =filter (`elem` validChars) . takeWhile (/= '!')
  where
    validChars = \sqrt{2} \sqrt{2}, \div-"
parseInput :: [String] -> (String, String)
parseInput codeLines = (extractCode code, tail input)
  where
    codeWithLines = intercalate "\\n" codeLines(code, input) = span (/= '!!') codeWithLines
```
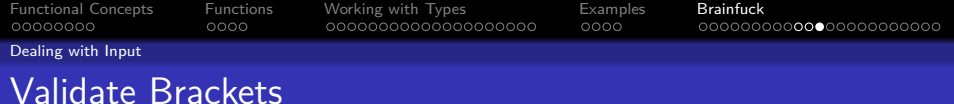

```
data ValidationResult
```

```
= TooManyOpen | TooManyClosed | Fine | NoCode
deriving (Eq, Show)
```

```
validateBrackets :: String -> ValidationResult
validateBrackets code
```

```
| null code = NoCode
```

```
| count > 0 = TooManyOpen
```

```
| count < 0 = TooManyClosed
```

```
| otherwise = Fine
```
#### **where**

```
count sum \lceil \cdot \rceil = \text{sum} + 1count sum \lfloor \cdot \rfloor = sum - 1
count sum = sumcount = fold count 0 code
```
<span id="page-54-0"></span>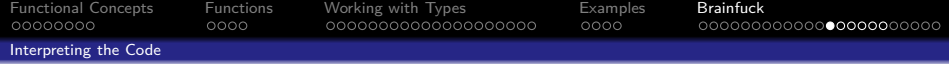

#### Subsection 3

#### [Interpreting the Code](#page-54-0)

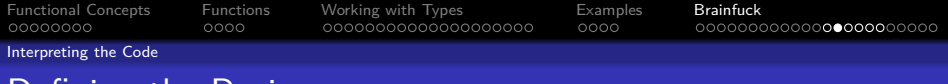

#### Defining the Basics

handleChar :: Char -> Tape -> Tape handleChar  $\rightarrow$  = moveRight handleChar  $\langle \cdot \rangle$  = moveLeft handleChar  $'+' =$  increment handleChar  $-$  = decrement handleChar other = error \$ "Unexpected char: " ++ [other]

```
data InterpreterState = InterpreterState
```

```
{ code :: String
, seen :: String
, input :: String
```

```
, output :: String
```

```
, tape :: Tape
```

```
}
```
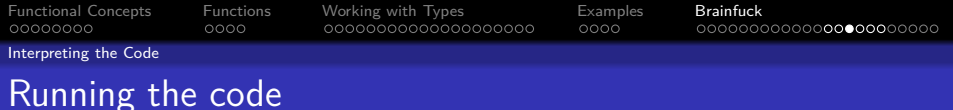

interpretCode :: String -> String -> (Tape, String) interpretCode code input = go (InterpreterState code "" input "" emptyTape) **where** go :: InterpreterState -> (Tape, String) go (InterpreterState  $"$  \_ \_ out t) = (t, reverse out) go s@(InterpreterState (c:code) seen inp out t) =

**•••**

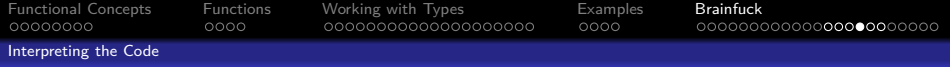

#### Handling Read and Write

```
go s@(InterpreterState (c:code) seen inp out t) =
  case c of
    \cdot. \cdot \rightarrow go s { code = code, seen = \cdot. \cdot : seen
                   , output = readChar t : out}
    ',' ->
       if null inp
         then error "Error: No input left."
         else go s {code = code, seen = seen'
                     , input = inp', tape = tape'}
      where \text{ci:} \text{inp'} = \text{inp}tape' = writeChar t ci
              seen' = ',' : seen-- LOOP HANDLING GOES HERE --
    c \rightarrow \infty s {code = code, seen = c : seen
                , tape = handleChar c t}
```
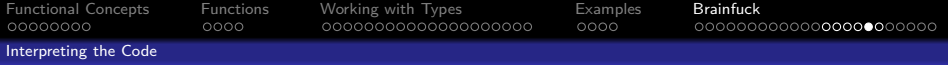

#### Find Corresponding Brackets

```
partitionByFinding :: Char -> String -> (String, String)
partitionByFinding c toView = go c toView "" 0
  where
    go :: Char -> String -> String -> Int -> (String, String)
    go c [] found =error $
      "Unexpected error: Failure to find a " ++
      [c] ++ " after finding " ++ found
    go c (h:toView) found 0
      | c == h = (c : found, toView)go c (h:toView) found open =
      case h of
        '[' -> go c toView ('[' : found) (open + 1)
        ']' \rightarrow go c toView (']' : found) (open - 1)
        other -> go c toView (other : found) open
```
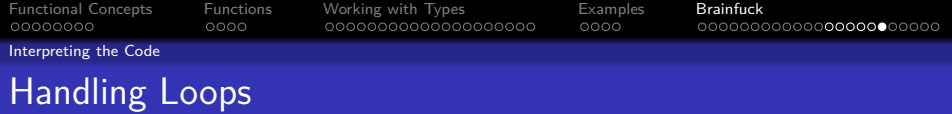

```
go s@(InterpreterState (c:code) seen inp out t) =
-- READ/WRITE HANDLING GOES HERE --
'[' ->
  if curr t == 0 -- skip loop?
    then go s \{\text{code} = \text{todo}, \text{seen} = \text{loop} + \text{t} \mid \text{t} \}else go s {code = code, seen = '[' : seen}
  where (loop, todo) = partitionByFinding ']' code
']' ->
  if curr t == 0 -- exit loop?
    then go s \{code = code, seen = ']' : seen\}else go s {code = loop ++ (']' : code), seen = rem}
  where (loop, rem) = partitionByFinding '[' seen
c \rightarrow \text{go } s {code = code, seen = c : seen
           , tape = handleChar c t}
```
<span id="page-60-0"></span>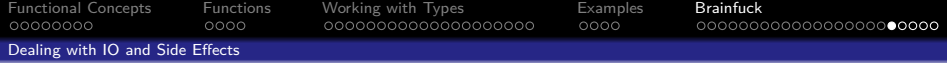

#### Subsection 4

#### [Dealing with IO and Side Effects](#page-60-0)

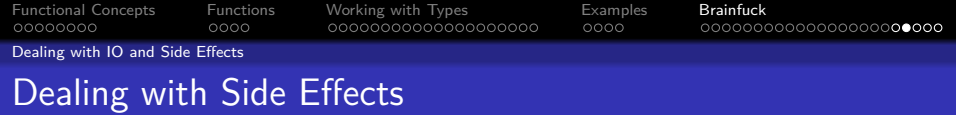

- Haskell is **pure**: There are no side effects
- But every program interacts with its environment in some way
- The ID monad *describes* an interaction with the environment
- Descriptions can be composed through the bind operator >>=
- The main function in Haskell returns an IO () which describes the sum of all side effects to be executed by the Haskell runtime

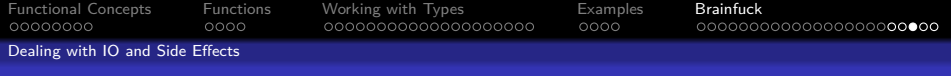

#### Simulating imperative programming

```
putStrLn :: String -> IO ()
getLine :: IO String
getLine >>= (\firstLine ->
  getLine >>= (\secondLine ->
    putStrLine (firstLine ++ secondLine)
      >> putStrLine "Done."))
```
\*is equivalent to:\*

#### **do**

firstLine <- getLine secondLine <- getLine putStrLine \$ firstLine ++ secondLine putStrLine "Done."

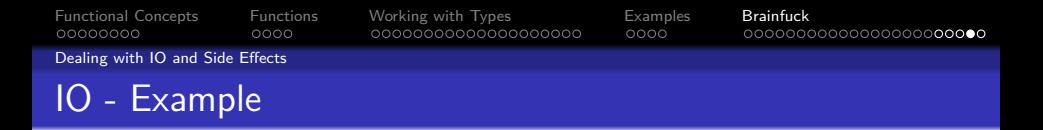

getLine yields an IO String which describes how to later yield a string by executing controlled side effects:

```
takeLinesUntil :: (String -> Bool) -> IO [String]
takeLinesUntil predicate = go predicate []
  where
    go predicate lines = do
      line <- getLine
      if predicate line
        then return $ reverse lines
        else go predicate $ line : lines
```
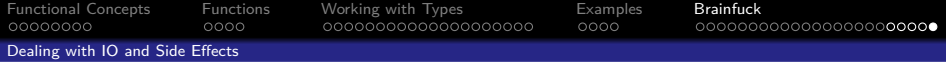

```
main :: IO()main = do
  args <- getArgs
  putStrLn "\nEnter code and input:\n"
  codeLines <- takeLinesUntil null
  let (code, input) = parseInput codeLines
  case validateBrackets code of
   TooManyOpen -> putStrLn tooManyOpenError
   TooManyClosed -> putStrLn tooManyClosedError
   NoCode -> putStrLn noCodeError
   Fine -> do
     let (out, _) = interpretCode code input
     putStrLn "Output:\n"
     putStrLn out
```